# **I B.Tech CSE - PPSC FILE HANDLING IN C**

\*\*\*\*\*\*\*\*\*\*\*\*\*\*\*\*\*\*\*\*\*\*\*\*\*\*\*\*\*\*\*\*\*\*\*\*\*\*\*\*\*\*\*\*\*\*\*\*\*\*\*\*\*\*\*\*\*\*\*\*\*\*\*\*\*\*\*\*\*\*\*\*\*\*\*\*\*\*\*\*\*\*\*\*\*\*\*\*\*\*

FILE HANDLING: Input and output – concept of a file, text files and binary files, Formatted I/o, file i/o operations, example programs. \*\*\*\*\*\*\*\*\*\*\*\*\*\*\*\*\*\*\*\*\*\*\*\*\*\*\*\*\*\*\*\*\*\*\*\*\*\*\*\*\*\*\*\*\*\*\*\*\*\*\*\*\*\*\*\*\*\*\*\*\*\*\*\*\*\*\*\*\*\*\*\*\*\*\*\*\*\*\*\*\*\*\*\*\*\*\*\*\*\*

Until now we have been using the functions such as scanf(), printf() to read and write data. These are console oriented I/O functions, which always use keyboard and screen as the target place. This works fine as long as the data is small. However, many real life problems involve large volumes of data and in such situations; the console oriented I/O operations pose two major problems.

- 1. It becomes cumbersome and time consuming to handle large volumes of data through terminals.
- 2. The entire data is lost when either the program is terminated or the computer is turned off.

It is therefore necessary to have a more flexible approach where data can be stored on the disks and read whenever necessary, without destroying the data. This method employs the concept of files to store data.

A file is a place on the disk where a group of related data is stored. Like more other languages, C supports a number of functions that have the ability to perform basic file operations, which include

- **Naming a file**
- **Opening a file**
- **Reading data from a file**
- **Writing data to a file**
- **Closing a file**

#### **Defining and opening a file:**

If we want to store data in a file in the secondary memory, we must specify certain things about the file, to the operating system. They include

- 1. File name
- 2. Data structure
- 3. Purpose

When we open a file , we must specify what we want to do with the file. For example, we may write data to the file or read the already existing data. General format for declaring and opening a file:

```
 FILE *fp;
 fp=fopen("filename","mode");
```
 The first statement declares the variable fp as a pointer to the data type FILE. FILE is a structure that is defined in the I/O library. The second statement opens the file named filename and assigns an identifier to the FILE type pointer fp. This contains all the information about the file and is subsequently used as a communication link between the system and the program.

Mode can be one of the following. r -- open the file for reading only. w -- open the file for writing only a -- open the file for appending data to it

Note that both filename and mode are specified as strings. They should be enclosed in double quotation marks.

 **FILE \*fp1,\*fp2; fp1=fopen("data.dat","w"); fp2=fopen("stud.dat","r");**

 The file data.dat is opened for writing and the file stud.dat is opened for reading.

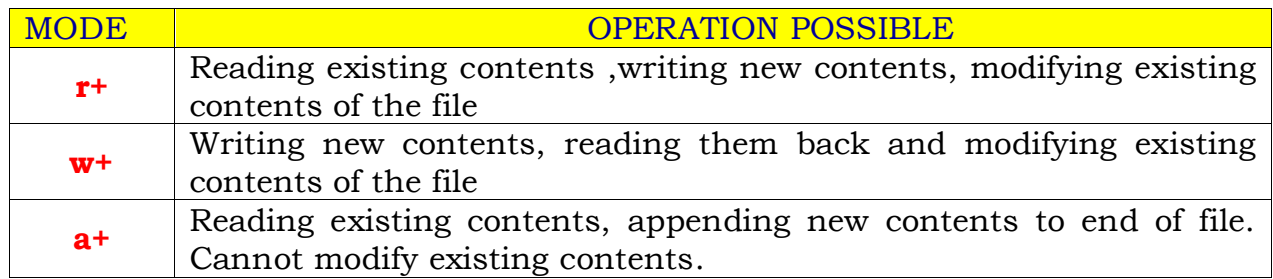

**Closing a file:** A file must be closed as soon as all operations on it have been completed. This ensures that all outstanding information associated with the file is flushed out from the buffers and all links to the file are broken.

fclose(file-pointer);

#### **Input/Output operations on files:**

The simplest file I/O functions are

 getc() and putc().

Assume that the file is opened in write mode and the file pointer fp1. The statement

putc(c,fp1);

Writes the character contained in the character variable c to the file associated with FILE pointer fp1.

Similarly getc() is used to read a character from a file that has been opened in read mode. For example

```
 c=getc(fp2);
```
Would read a character from the file whose file pointer is fp2.

#### **The getw() and putw() functions**

The getw() and putw() are integer oriented functions. They are similar to getc and putc functions and are used to read and write integer values. These functions are used when we deal with only integer data.

> putw(integer,fp); ivar=getw(fp);

## **The fprintf() and fscanf() functions:**

So far, we have seen functions which can handle only one character on integer at a time. fprintf() and fscanf() can handle a group of mixed data simultaneously.

The functions fprintf() and fscanf() perform I/O operations that are identical to the familiar printf() and scanf() functions, except of course that they work on files. The first argument of these functions is a file pointer which specifies the file to be used.

General format of fprintf() is:

## fprintf(fp,"control-string",var-list);

Where fp is the file pointer associated with a file that has been opened for writing. The control string contains output specifications for the items in the list. The list may include variables, constants and strings.

The general format of fscanf() is

#### fscanf(fp,"control-string",var-list);

where fp is the file pointer associated with a file that has been opened for reading. This statement would cause the reading of the items in the list from the file specified by fp, according to the specifications contained in the control string.

**feof()** function can be used to test for an end of file condition. It takes a file pointer as its only argument and returns a non zero integer value if all of the data from the specified file has been read, and returns zero otherwise.

```
if (fp==null)
    printf("file could not be opened\n")
```

```
/*----------------------------------------------------------------------------------------------------
          program to create a data file containing student records
---------------------------------------------------------------------------------------------------------------*/
#include<stdio.h>
#include<conio.h>
void main()
{
    FILE *fp;
    int stno;
    char stname[10];
    int m1,m2,m3,n,i;
    clrscr();
     fp=fopen("stu.dat","w");
    printf("enter n:");
    scanf("%d",&n);
   for(i=1; i<=n; i++) {
         printf("stno:");
          scanf("%d",&stno);
         printf("stname:");
         scanf("%s", stname);
          printf("m1 m2 m3:");
          scanf("%d%d%d",&m1,&m2,&m3);
          fprintf(fp,"%d %s %d %d %d\n",stno,stname,m1,m2,m3);
     }
    fclose(fp);
    getch();
 }
              OUTPUT:
              enter n: 4
              stno: 501
              stname: rama
              m1 m2 m3 : 50 60 70 
              stno: 502
              stname: raja
              m1 m2 m3 : 70 80 90 
              stno: 503
              stname: anuradha
              m1 m2 m3 : 40 30 70 
              Stno: 504
              Stname: rajani
                                                  stu.dat
                                                         501 rama 50 60 70
                                                         502 raja 70 80 90
                                                         503 anuradha 40 30 70
                                                         504 rajani 70 80 50
```
m1 m2 m3 : 70 80 50

```
/*----------------------------------------------------------------------------------- 
        program to read a data file and print the contents 
                                                                  -----------------------------------------------------------------------------------*/
#include<stdio.h>
#include<conio.h>
void main()
{
        FILE *fp;
        int stno;
       char stname[10];
        int m1,m2,m3;
        clrscr();
        fp=fopen("stu.dat","r");
        fscanf(fp,"%d%s%d%d%d",&stno,stname,&m1,&m2,&m3);
          printf("The contents of data file are\n");
         while (!feof(fp))
         {
           printf("%d %s %d %d %d\n",stno,stname,m1,m2,m3);
           fscanf(fp,"%d%s%d%d%d",&stno,stname,&m1,&m2,&m3);
          }
         fclose(fp);
        getch();
}
```

```
stu.dat
        501 rama 50 60 70
        502 raja 70 80 90
        503 anuradha 40 30 70
        504 rajani 70 80 50
```

```
/*----------------------------------------------------------------------------------------------------
       program to read a data file "stu.dat" process the records and
       store the processed records in another data file -- "stu.out" 
                                                                             ----------------------------------------------------------------------------------------------------*/
#include<stdio.h>
#include<conio.h>
void main()
{
       FILE *fp1,*fp2;
       int stno;
      char stname[10];
       int m1,m2,m3,tot;
       float avg;
       char result[15];
         clrscr();
        fp1=fopen("stu.dat","r");
        fp2=fopen("stu.out","w");
        fscanf(fp1,"%d%s%d%d%d",&stno,stname,&m1,&m2,&m3);
        while (!feof(fp1))
         {
          tot=m1+m2+m3; avg=(float)tot/3.0;
                if((m1<35)\|(m2<35)\|(m3<35)\| strcpy(result,"Fail");
                else
                     strcpy(result,"Pass");
           fprintf(fp2,"%d %s %d %d %d %d %f %s\n", stno,stname,m1,m2,m3,tot,avg,result);
           fscanf(fp1,"%d%s%d%d%d",&stno,stname,&m1,&m2,&m3);
          }
         fclose(fp1);
         fclose(fp2);
```

```
}
```
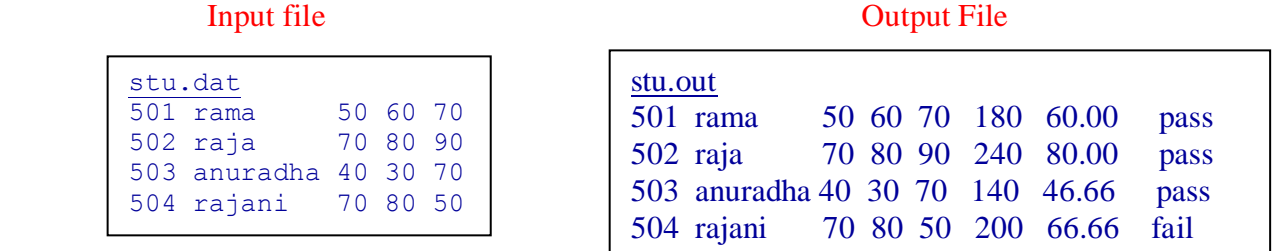

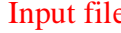

getch();

#### /\*---------------------------------------------------------------------------------------------------- Program to create a data file containing only integers

```
---------------------------------------------------------------------------------------------------------------------*/
#include <stdio.h>
#include <conio.h>
void main()
{
     FILE *fp;
     int i,num;
     clrscr();
     fp=fopen("int.dat","w");
    for (i=1; i<10; i++) { 
         printf("enter an integer ");
        scanf("%d",&num);
        putw(num,fp);
     }
     fclose(fp);
     printf("integer data file created\n");
    printf("opening the file to read\n");
     fp=fopen("int.dat","r");
     printf("file contents are \n");
    num=getw(fp);
     while(!feof(fp))
     {
        printf("%d\n",num);
        num=getw(fp);
     }
     fclose(fp);
     getch();
}
```
# **RANDOM ACCESS TO FILES:**

 **ftell rewind fseek**

**ftell()** takes a file pointer and returns a number of type long, that corresponds to the current position. This function is useful in saving the current position of a file.

 $n=ftell(fp)$ ;

n would give the relative offset of the current position. This means that 'n' bytes have already been read.

**rewind**() takes file pointer and resets the position to the start of the file.

rewind(fp);  $n=ftell(fp);$ 

This would assign 0 to n because the file position has been set to the statement of the file by rewind.

**fseek** is used to move the file position to a desired location with in the file.

fseek(fileptr, offset, position);

Offset is a number specifies the number of positions to be moved from the location specified by position.

Position can take one of the following three values.

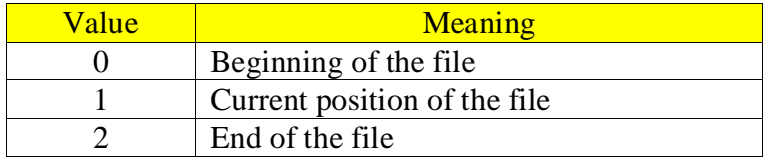

The offset may be positive, meaning move forwards, or negative, meaning move backwards.

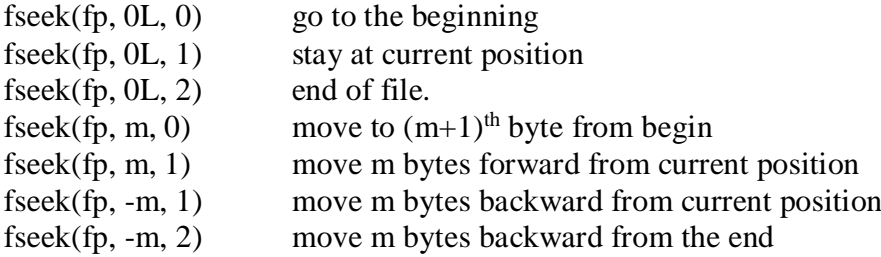

fseak(fp, -1l, 2) to position the file pointer to the last character. Since every read causes the position to move forward by one position, we have to move back by two positions to read the next character.

fseek(fp, -2l, 1);

```
/*----------------------------------------------------------------------------------
      Random access - Program using fseak() and ftell() functions
                                                                    -----------* /
#include <stdio.h>
#include <conio.h>
void main()
{
     FILE *fp;
     long n;
     char c;
     clrscr();
     fp=fopen("random.dat","w");
    printf("enter text terminated by ctrl+Z\n\rangle n");
     while((c=getchar())!=EOF)
             putc(c,fp);
    printf("no of characters enterd =\%d\n\infty", ftell(fp));
     fclose(fp);
     fp=fopen("random.dat","r");
    n=0L;
     while(feof(fp)==0)
     {
      fseek(fp,n,0);
      printf("position of %c is %ld\n",getc(fp),ftell(fp));
      n=n+5L;
     }
    printf("printing the file in reverse direction\n\ranglen");
    fseek(fp, -1L, 2); do
     {
         putchar(getc(fp));
    \}while(!fseek(fp,-2L,1));
     fclose(fp);
     getch();
}
OUTPUT
      Enter text terminated by ctrl+z
      abcdefghijklmnopqrstuvwxyz<ctrl+z>
      no of characters entered : 26
      position of a is 0
      position of f is 5
      position of k is 10
      position of p is 15
      position of u is 20
      position of z is 25
      Printing the file in reverse
        zyxwvutsrqponmlkjihgfedcba
```
## **COMMAND LINE ARGUMENTS:**

argc -- argument counter argv -- argument vector

argc counts the number of arguments on the command line. Argv is an argument vector and represents an array of character pointers that points to the command line arguments. In order to access the command line arguments, we must declare the main function and its parameters as follows.

```
 void main(argc, argv)
int argc;
char *argv[];
{
       --
       --
       --
}
```
we can pass argument to a program i.e. main() using command line arguments. In fact main can take two arguments called argc and argv.

Ex:

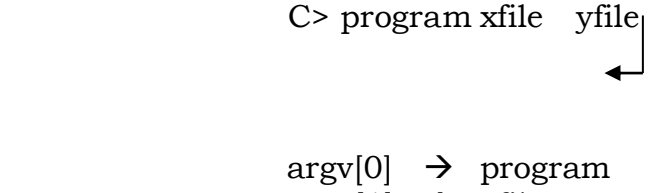

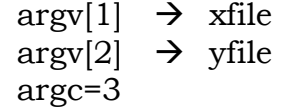

```
/*--------------------------------------pro1.c---------------------------------------------- 
       program to read data from command line and print the data 
                           -----------------------------------------------------------------------------------------------*/
#include<stdio.h>
#include<conio.h>
void main(argc,argv)
int argc;
char *argv[];
{
      int i;
      clrscr();
      printf("total no of arguments %d\n",argc);
      printf("the program name %s\n",argv[0]);
     for(i=1;i<argc;i++) printf("%s\n",argv[i]);
      getch();
}
OUTPUT
c>pro1 rama raja ravi
```
total no of arguments 4 the program name :pro1 rama raja ravi

```
/*-----------------------------------pro.c------------------------------------------------------------------- 
Program to read data from command line and store the data in a file
      c>pro data aa bb cc dd ee
                       where pro is the name of the program
                                 data is the file to be created
                                 aa bb cc dd ee is text to be stored in the file 
                                                                                                   ----------------------------------------------------------------------------------------------------*/
```

```
#include<stdio.h>
#include<conio.h>
void main(argc,argv)
int argc;
char *argv[];
{
     FILE *fp;
     int i;
     clrscr();
    printf("total no of arguments =\% d\n",argc);
    printf("the program name =\%s\n",argv[0]);
    printf("the data file name= % s \nightharpoonup s \nightharpoonup s", argv[1]);
     fp=fopen(argv[1],"w");
    for(i=2;i<argc;i++)\{ fprintf(fp,"%s\n",argv[i]);
           printf("%s\n",argv[i]);
      }
     fclose(fp);
     getch();
```

```
}
```
#### **OUTPUT**

#### **c>pro data aa bb cc dd ee**

```
Total number of arguments = 7
The program name = pro
The data file name = data
aa
bb
cc
dd
ee
```